## Package 'CorporaCoCo'

November 23, 2017

<span id="page-0-0"></span>Encoding UTF-8 Type Package Title Corpora Co-Occurrence Comparison Version 1.1-0 Date 2017-11-22 Description A set of functions used to compare co-occurrence between two corpora. URL License GPL  $(>= 3)$ **Depends** R  $(>= 3.2.0)$ , Imports methods, stats, data.table (>= 1.9.6), RColorBrewer, rlist Suggests unittest, stringi, R.rsp VignetteBuilder R.rsp BugReports <https://github.com/birmingham-ccr/CorporaCoCo/issues> LazyData yes NeedsCompilation no Author Anthony Hennessey [aut, cre], Viola Wiegand [aut], Michaela Mahlberg [aut], Christopher R. Tench [aut], Jamie Lentin [aut] Maintainer Anthony Hennessey <anthony.hennessey@nottingham.ac.uk>

Repository CRAN

Date/Publication 2017-11-23 10:54:35 UTC

### R topics documented:

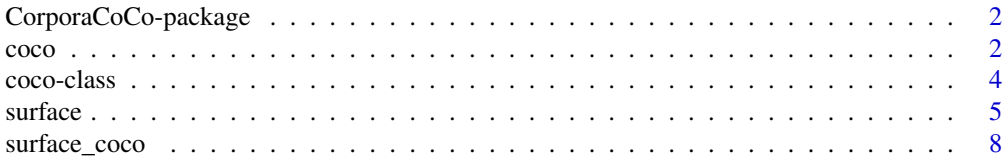

#### <span id="page-1-0"></span>**Index** [9](#page-8-0)

#### Description

Implements the method described in Hennessey and Wiegand et al. (2017).

#### Details

A good place to start is the ['Proof of Concept'](#page-0-0) vignette. There is also a ['FAQ'](#page-0-0) vignette. You can see a list of package vignettes with vignette(package = "CorporaCoCo") and you can see a particular vignette with something like vignette("faq", package = "CorporaCoCo").

For a list of all documentation use library(help="CorporaCoCo").

#### Author(s)

Maintainer: Anthony Hennessey <anthony.hennessey@nottingham.ac.uk>.

#### References

A. Hennessey and V. Wiegand and C. R. Tench and M. Mahlberg (2017) *Comparing co-occurrences between corpora.* In preparation.

<span id="page-1-1"></span>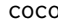

coco *Co-occurrence comparison*

#### Description

Calculates statistically significant difference in co-occurrence counts.

#### Usage

 $coco(A, B, nodes, fdr = 0.01, collocates = NULL)$ 

#### Arguments

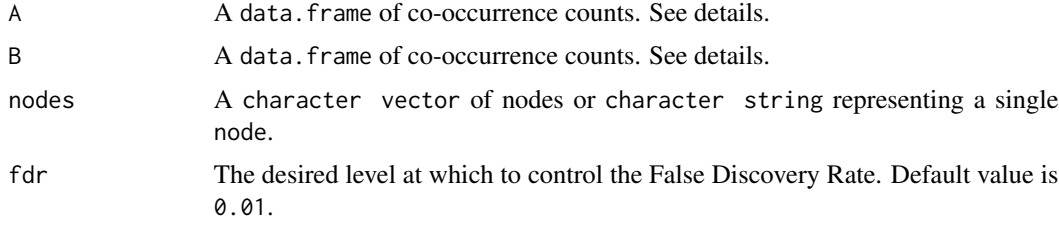

<span id="page-2-0"></span>collocates A character vector of collocates or character string representing a single collocate. The collocates essentially act as a filter on the y column of the returned data structure. collocates should be used to target the testing; reducing the number of tests will reduce the loss of power from the multiple test correction.

#### Details

This function implements the method described in Hennessey and Wiegand (2017).

 $A$  and  $B$  are data. frames of the form

```
Classes 'data.frame': ...
 s \times : \text{chr}$ y: chr
 $ H: int
 $ M: int
```
The data. frames encapsulate the co-occurrence counts for the  $(x, y)$  term pairs within a corpus. For a description of the columns see the details section of the [surface](#page-4-1) function.

The nodes essentially act as a filter on the A\$x and B\$x columns. For a description of the use of nodes see Hennessey and Wiegand (2017).

fdr indicates the level at which the False Discovery Rate will be controlled. For a description of the form of FDR used see Benjamini and Hochberg (1995). For a description of the use of FDR in this context see Hennessey and Wiegand (2017). For description of the  $p\_adjusted$  column in the returned structure see [p.adjust](#page-0-0).

The returned data structure is a [data.table](#page-0-0). A data.table is also a data.frame and will behave exactly as such if the data.table library is not loaded.

The returned data.table contains details of all the co-occurrences for which there is evidence of a difference in co-occurrence between the two supplied data sets. The effect size is calculated as the log base 2 of the odds ratio. The effects size and its confidence interval are captured in the effect\_size, CI\_lower and CI\_upper columns. The p\_value column contains the non-adjusted p-value from the Fisher's Exact Test. For more details see Hennessey and Wiegand (2017).

For an example of usage see the ['Proof of Concept'](#page-0-0) vignette.

#### Value

A [data.table](#page-0-0) of the form

```
Classes 'data.table' and 'data.frame': 11 variables:
$ x : chr
$ \vee \qquad : \mathsf{chr}$ H_A : int
$ M_A : int
$ H_B : int
$ M_B : int
$ effect_size : num
$ CI_lower : num
```

```
$ CI_upper : num
$ p_value : num
$ p_adjusted : num
- attr(*, "sorted")= chr "x" "y"
- attr(*, ".internal.selfref")=<externalptr>
- attr(*, "coco_metadata")=List of 4
..$ nodes : chr
..$ fdr : num
..$ PACKAGE_VERSION:Classes 'package_version', 'numeric_version'
 .. ..$ : int
 ..$ date : Date, format: "2016-11-01"
```
#### References

Y. Benjamini and Y. Hochberg (1995) *Controlling the False Discovery Rate: A Practical and Powerful Approach to Multiple Testing.* Journal of the Royal Statistical Society. Series B (Methodological) 57 (1)289–300.

A. Hennessey and V. Wiegand and C. R. Tench and M. Mahlberg (2017) *Comparing co-occurrences between corpora.* In preparation.

coco-class *coco class*

#### Description

Object of class coco.

#### Usage

```
## S3 method for class 'coco'
plot(x, as_matrix = FALSE, nodes = NULL, forest_plot_args = NULL, ...)
```
#### Arguments

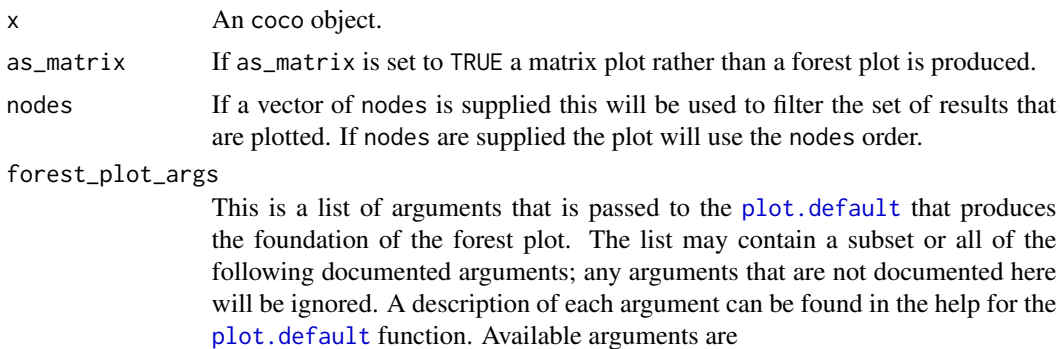

- xlim Default: Calculated from the ranges of the confidence intervals.
- xlab Default: 'Effect Size'

#### <span id="page-4-0"></span>surface 5 and 5 and 5 and 5 and 5 and 5 and 5 and 5 and 5 and 5 and 5 and 5 and 5 and 5 and 5 and 5 and 5 and 5 and 5 and 5 and 5 and 5 and 5 and 5 and 5 and 5 and 5 and 5 and 5 and 5 and 5 and 5 and 5 and 5 and 5 and 5 an

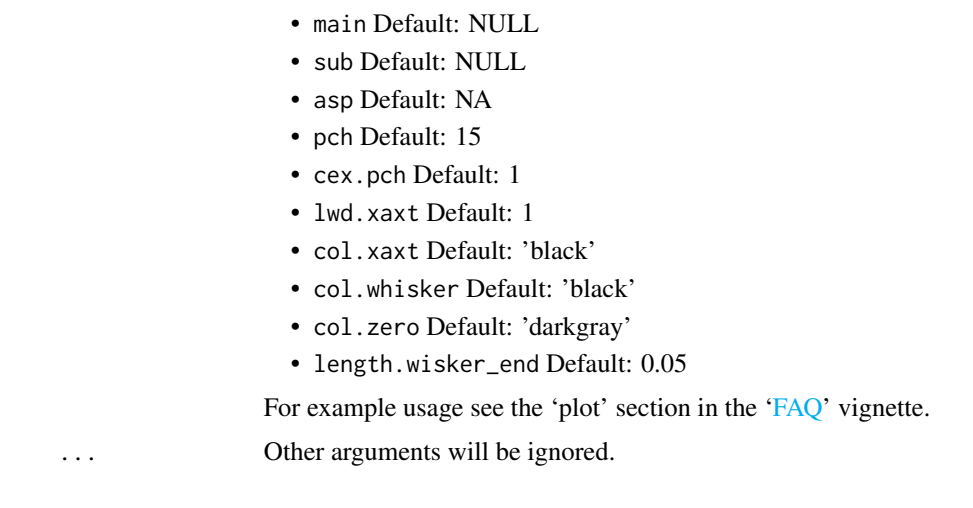

Details

An object of class coco is returned by [coco\(](#page-1-1)) and [surface\\_coco\(](#page-7-1)). No constructor is exported.

#### Note

For example usage see the ['FAQ'](#page-0-0) vignette.

<span id="page-4-1"></span>surface *Calculate Surface Co-occurrence Counts*

#### Description

Calculates co-occurrence counts for the supplied vector. For each co-occurrence the maximum possible number of co-occurrences is also calculated.

#### Usage

```
surface(x, span, nodes = NULL, collocates = NULL)
```
#### Arguments

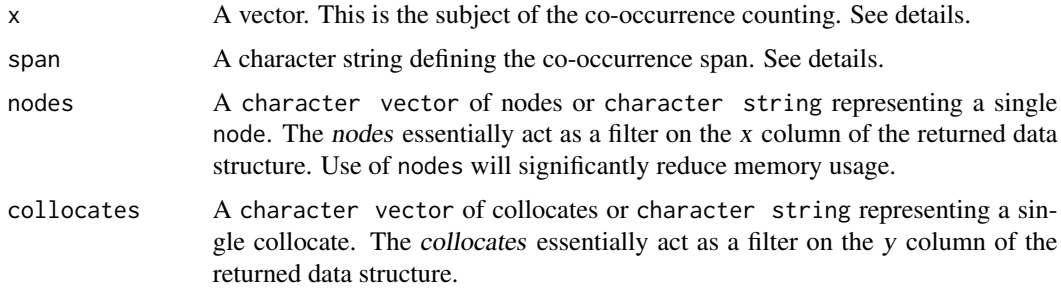

#### <span id="page-5-0"></span>Details

x is assumed to be an ordered vector of tokenized text. No processing will be applied to x prior to the co-occurrence count calculations.

'surface' co-occurrence is easiest to describe with an example. The following is a span of '2LR', that is 2 to the left and 2 to the right.

("a", "man", "a", "plan", "a", "cat", "a", "canal", "panama") |\_\_\_\_\_\_\_\_\_\_\_|\_\_\_\_|\_\_\_\_\_\_\_\_\_\_\_|

In this example the term "plan" would co-occur once each with the collocates "man" and "cat", and twice with the collocate "a".

Other examples of span:

 $span = '1L2R'$ 

("a", "man", "a", "plan", "a", "cat", "a", "canal", "panama") |\_\_\_\_|\_\_\_\_|\_\_\_\_\_\_\_\_\_\_\_|

 $span = '2R'$ 

```
("a", "man", "a", "plan", "a", "cat", "a", "canal", "panama")
                  |____|___________|
```
NAs can be used to implement co-occurrence barriers eg if two NA characters are inserted into x at each sentence boundary then with span = 2 co-occurrences will not happen across sentences. See Evert (2008) for detailed description of co-occurrence barriers.

For a detailed description of 'surface' co-occurrence and the other types of co-occurrence see Evert (2008).

#### Value

Returns a [data.table](#page-0-0) containing counts for all co-occurrences in x. Note that a data.table is also a data. frame so if the data. table library is not loaded the returned object will behave exactly as a data. frame; however, for large data sets there will be significant performance enhancement offered by exploiting data.table functionality.

The returned object is of the form:

```
Classes 'data.table' and 'data.frame': ...
 $ x: chr
 $ y: chr
 $ H: int
 $ M: int
 - attr(*, "sorted") = chr "x" "y"- attr(*, ".internal.selfref")=<externalptr>
```
where H is the number of times x co-occurs with y (think *H*its), and M is the number of times x fails to co-occur with y when it could have (think *M*isses); hence H + M is the maximum number of times that x could have co-occurred with y.

#### surface 7 and 3 and 3 and 3 and 3 and 3 and 3 and 3 and 3 and 3 and 3 and 3 and 3 and 3 and 3 and 3 and 3 and 3 and 3 and 3 and 3 and 3 and 3 and 3 and 3 and 3 and 3 and 3 and 3 and 3 and 3 and 3 and 3 and 3 and 3 and 3 an

#### References

S. Evert (2008) *Corpora and collocations.* Corpus Linguistics: An International Handbook 1212–1248.

#### Examples

```
# ========================
# surface co-occurrence
# =====================
x <- c("a", "man", "a", "plan", "a", "canal", "panama")
surface(x, span = '2R')## x y H M
## 1: a a 2 4
## 2: a canal 1 5
## 3: a man 1 5
## 4: a panama 1 5
        a plan 1 5
## 6: canal panama 1 0
## 7: man a 1 1
## 8: man plan 1 1
## 9: plan a 1 1
## 10: plan canal 1 1
# filter on nodes
surface(x, span = '2R', nodes = c("canal", "man", "plan"))## x y H M
## 1: canal panama 1 0
## 2: man a 1 1
## 3: man plan 1 1
## 4: plan a 1 1
## 5: plan canal 1 1
# filter on nodes and collocates
surface(x, span = '2R', nodes = c("canal", "man", "plan"), collocates = c("panam", "a"))## x y H M
## 1: canal panama 1 0
## 2: man a 1 1
## 3: plan a 1 1
# co-occurrence barrier
x \leq c ("a", "man", "a", "plan", NA, NA, "a", "canal", "panama")
surface(x, span = '2R')# x y H M
# 1: a a 1 4
# 2: a canal 1 4
# 3: a man 1 4
```

```
# 4: a panama 1 4
# 5: a plan 1 4
# 6: canal panama 1 0
# 7: man
# 8: man plan 1 1
```
<span id="page-7-1"></span>surface\_coco *Surface co-occurrence comparison*

#### Description

Convenience function that combined the functionality of the [surface](#page-4-1) and [coco](#page-1-1) functions.

#### Usage

surface\_coco(a, b, span, nodes, fdr = 0.01, collocates = NULL)

#### Arguments

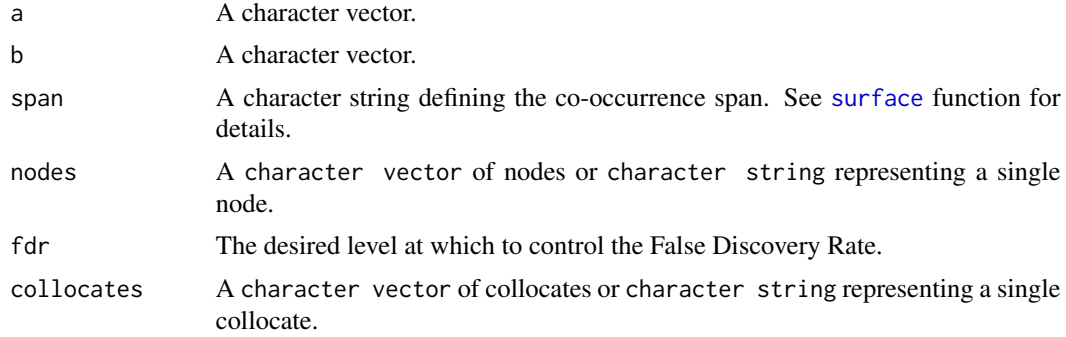

#### Details

See [surface](#page-4-1) and [coco](#page-1-1).

For an example of usage see the ['Proof of Concept'](#page-0-0) vignette.

#### Value

A [data.table](#page-0-0) of the form returned by the [coco](#page-1-1) functions.

# <span id="page-8-0"></span>Index

coco, [2,](#page-1-0) *[5](#page-4-0)*, *[8](#page-7-0)* coco-class, [4](#page-3-0) CorporaCoCo *(*CorporaCoCo-package*)*, [2](#page-1-0) CorporaCoCo-package, [2](#page-1-0)

data.table, *[3](#page-2-0)*, *[6](#page-5-0)*, *[8](#page-7-0)*

p.adjust, *[3](#page-2-0)* plot.coco *(*coco-class*)*, [4](#page-3-0) plot.default, *[4](#page-3-0)*

surface, *[3](#page-2-0)*, [5,](#page-4-0) *[8](#page-7-0)* surface\_coco, *[5](#page-4-0)*, [8](#page-7-0)